#### **Migração do Cadastro de Postos de Trabalho**

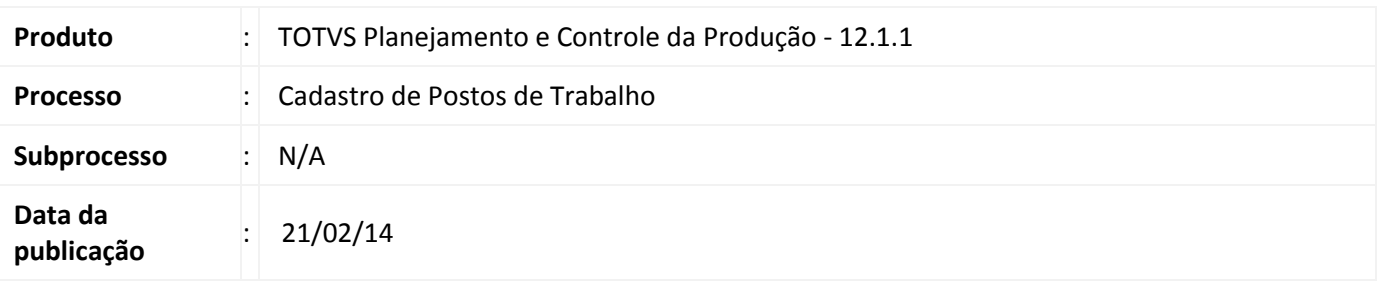

A migração do Cadastro de Postos de Trabalho visa disponibilizar a funcionalidade existente no antigo projeto RM Factor em Delphi para o novo modelo Backoffice, desenvolvido sobre a plataforma Microsoft .Net + framework RM.Lib,o cadastro de postos de trabalho permite definir locais físicos onde serão fabricados determinados produtos e em cada posto de trabalho pode ser realizada uma determinada atividade de produção.

Através do Posto de Trabalho também é possível efetuar entradas e saídas do estoque intermediário para o TOTVS Gestão de Estoques, Compras e Faturamento.

### **Desenvolvimento/Procedimento**

Cada Posto de trabalho define um local físico onde serão fabricados determinados produtos. Os postos de Trabalho podem ser locais ou externos à empresa, onde podem ser realizadas determinadas atividades de produção

Através do posto de trabalho é possível:

- Associar um Centro de Custo ao Posto de trabalho, possibilitando a extração de informações para controles essenciais.

- Associar os Calendários de produção a fim de identificar os turnos de trabalho, descansos paradas, exceções e horas extras efetuadas no posto em questão.

- Visualizar informações do estoque intermediário dos produtos a serem produzidos.

- Visualizar informações de recursos (mão de obra e equipamentos) alocados para cada posto de trabalho.
- Visualizar estruturas produtivas que utilizam o posto de trabalho em sua produção
- Determinar o custo/hora direto de cada posto de trabalho.

Além disso, o Cadastro de postos de trabalho permite executar os processos de entrada e saída de estoque intermediário em um determinado posto.

# **Migração do Cadastro Postos de Trabalho**

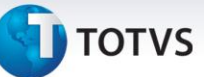

**Em caso de dúvidas consulte o help do aplicativo ou entre em contato pelo Help Desk.**

## **Informações Adicionais**

NA.

## **Informações Técnicas**

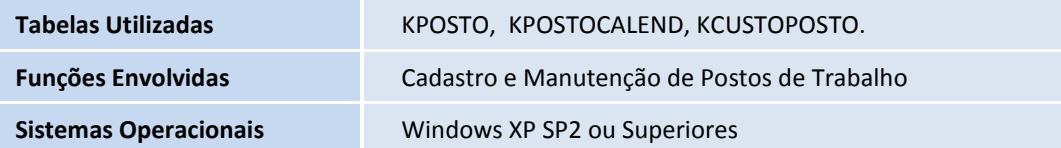